### Como: vzQualquer uso

## **Contents**

**Overview** vzQualquer: O que é? Como posso usá-lo?

#### **Overview**

Este artigo foi escrito em relação à versão 2.1 da ACI. Capturas de tela e saídas podem variar se você estiver usando versões mais recentes.

Observe que o termo VRF (Virtual Routing and Forwarding, roteamento e encaminhamento virtual) pode ser alterado com "Context" e "Private Network" em várias versões da ACI.

### vzQualquer: O que é?

O grupo de endpoints "Any" (Qualquer) é uma coleção de todos os EPGs (grupos de endpoints) em um VRF, também conhecido como (VRF, virtual routing facility), rede privada, que permite uma maneira mais curta de se referir a todos os EPGs dentro desse VRF. Essa referência rápida facilita o gerenciamento ao permitir um único ponto de configuração de contrato para todos os EPGs dentro de um VRF e também otimiza o consumo de recursos de hardware aplicando o contrato a esse grupo, em vez de cada EPG individualmente.

Em outras palavras, se um deles tiver 1000 EPGs que fazem parte da mesma rede VRF/VRF/privada, você poderá aplicar o(s) contrato(s) a esse grupo vzAny na rede VRF/VRF/privada, em vez de em cada EPG.

# Como posso usá-lo?

A aplicação de um contrato ao grupo vzAny é simples. Na GUI do APIC, navegue até a página de configuração vzAny na rede VRF/VRF/privada que você deseja aplicar um contrato. O caminho para isso é Inquilinos -> (Seu Inquilino) -> Rede -> Redes Privadas ou VRFs -> (Sua Rede Privada ou VRF) -> Coleta EPg para VRF.

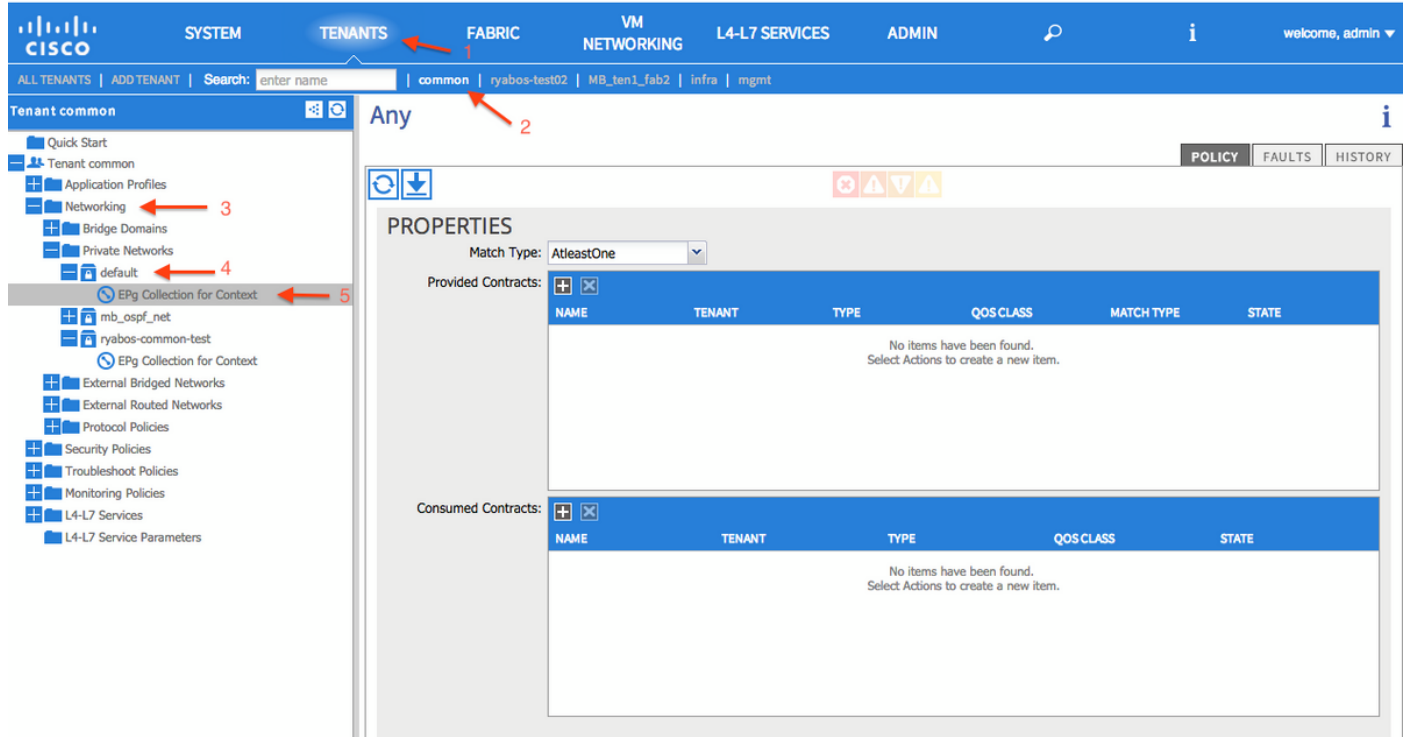

Para aplicar um contrato a esse grupo, clique no símbolo "+" ao lado de Contratos fornecidos e escolha o contrato que deseja aplicar. Clique em Atualizar para aplicar o contrato. Em seguida, clique no símbolo "+" ao lado de Contratos consumidos e escolha o contrato que deseja aplicar. Clique em Atualizar e em Enviar depois de adicionar todos os contratos.

#### == SIGA ESTAS REGRAS AO USAR VZANY ==

Se a conectividade 'any to any' entre EPGs no domínio da ponte for necessária, a maneira correta de fazer isso é fazer com que o VRF funcione no modo 'Unforced'.

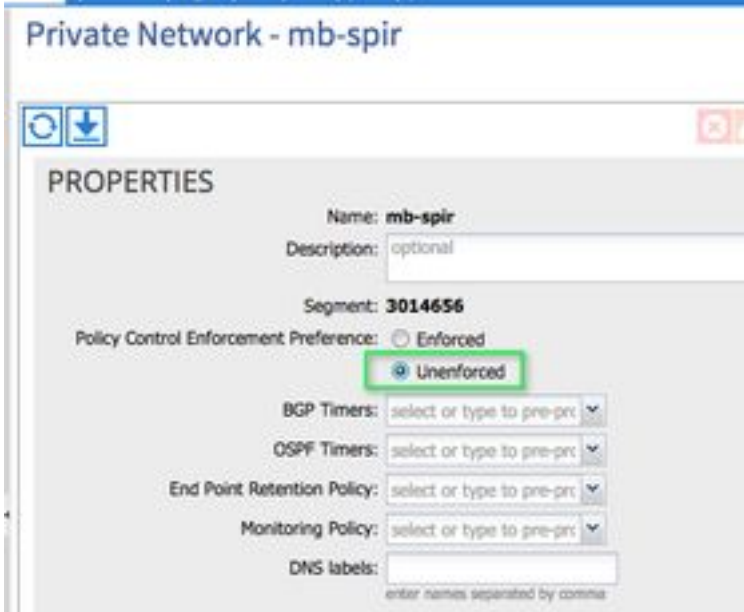

O que os usuários não devem fazer ao usar a coleção vzAny de EPGs é configurá-la para o provedor e o consumidor do contrato comum/padrão. Regras de filtro de contrato mais específicas devem ser usadas ao implantar contratos por meio da opção vzAny.

A combinação a seguir não é suportada e pode levar a problemas intermitentes de conectividade.

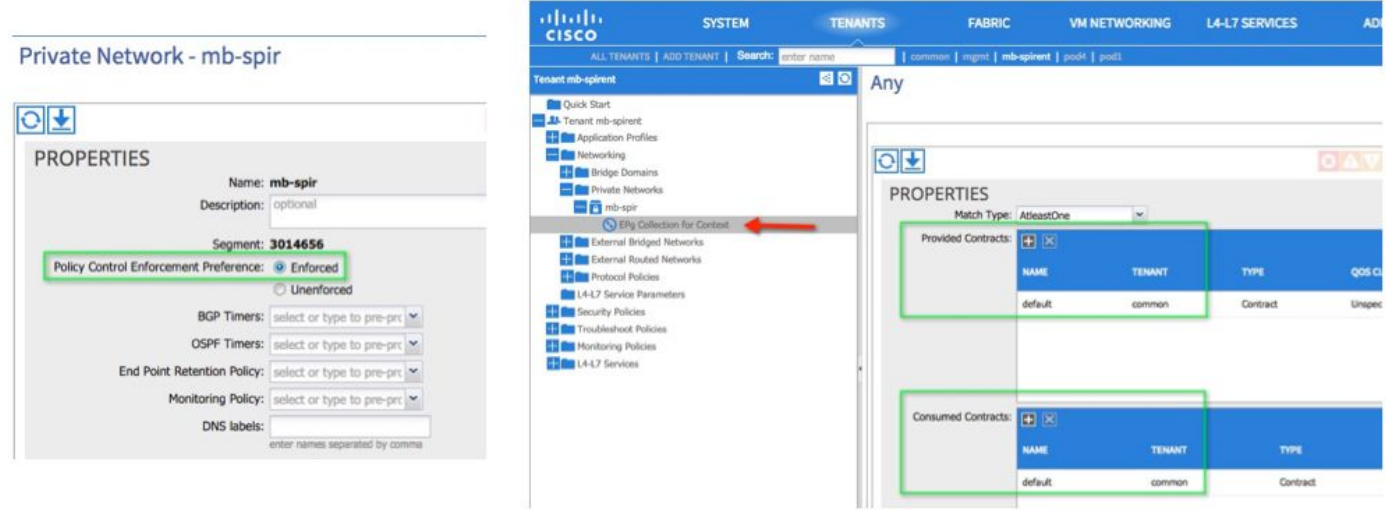

Contrato forçado e comum/padrão para provedor e consumidor é uma combinação inválida.

A maneira correta de usar o zAny se você quiser que qualquer EPG no VRF possa consumir o contrato de serviços da Web.

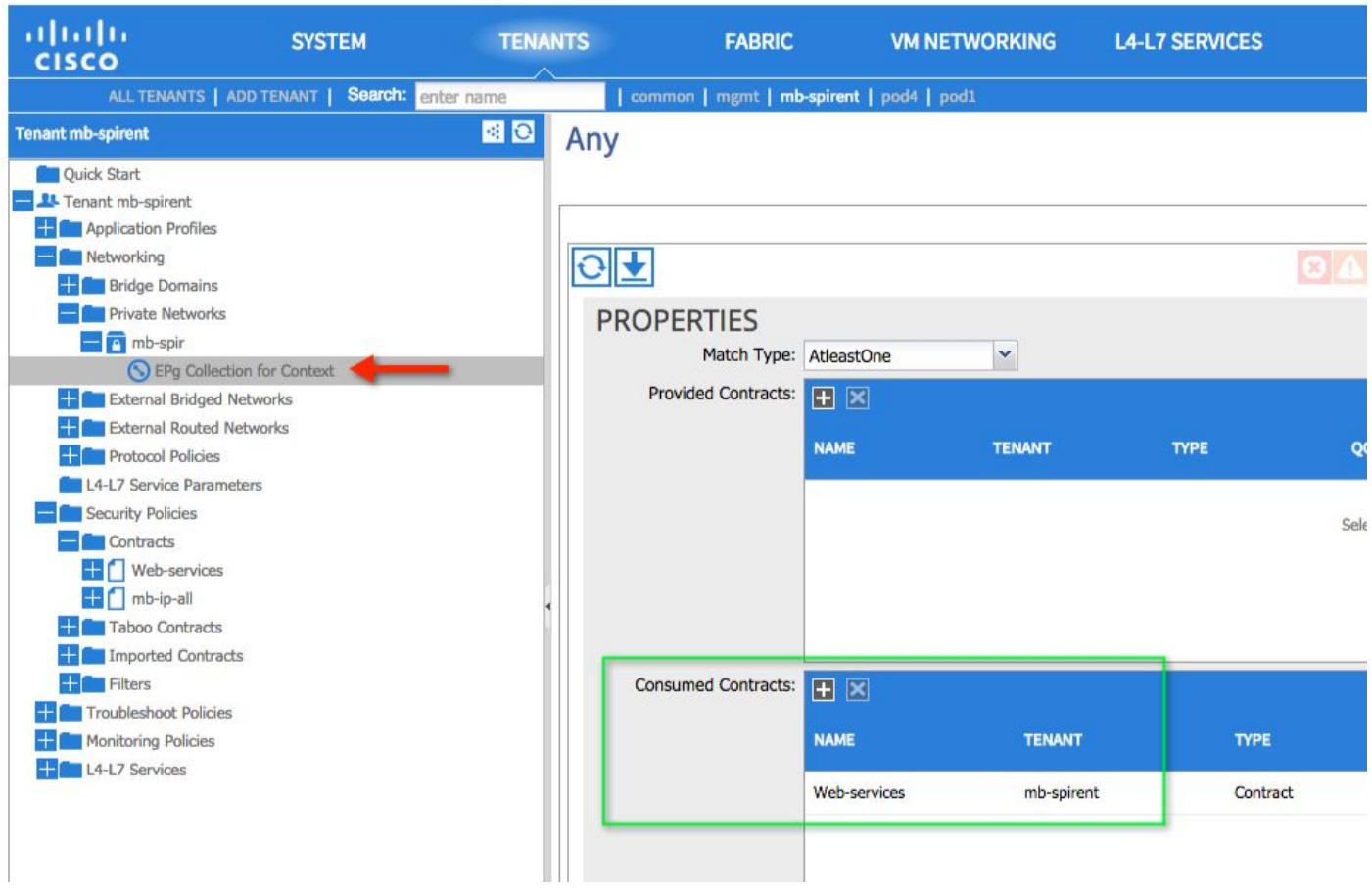

Em seguida, no EPG onde os serviços Web são fornecidos, configure o contrato de serviços Web como um contrato fornecido.

#### Outro exemplo de uso:

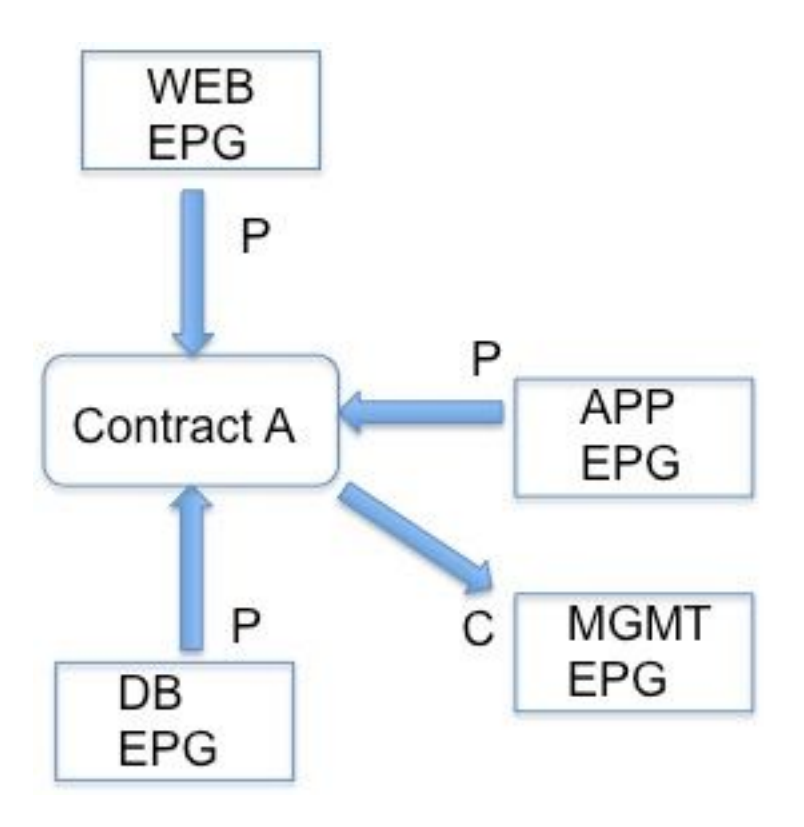

Aqui, todos os EPGs no EPG fornecem o contrato A (porque o VRF o fornece), mas somente o EPG MGMT o consome. Vamos supor que o SSH permitido pelo contrato e o cliente deseja iniciar o SSH dos dispositivos no MGMT para qualquer outro dispositivo no VRF. Forneça o contrato no VRF usando vzAny e consuma-o no EPG de onde o SSH será iniciado. Em essência, o EPG MGMT também fornece o contrato A, mas a menos que outro EPG o consuma, somente os dispositivos no EPG MGMT podem abrir o SSH.

#### Avisos que devem ser lembrados:

A condição criada com o uso do vzAny fornecendo e consumindo o contrato comum/padrão, juntamente com o modo imposto no VRF, é tratada no [CSCus74188](https://tools.cisco.com/bugsearch/bug/CSCus74188).

O uso de vzAny não inclui o EPG de saída L3. Isso foi corrigido na versão 1.11j. Este assunto é abordado no [CSCuu13617](https://tools.cisco.com/bugsearch/bug/CSCuu13617) .